## Sap transaction codes in pdf

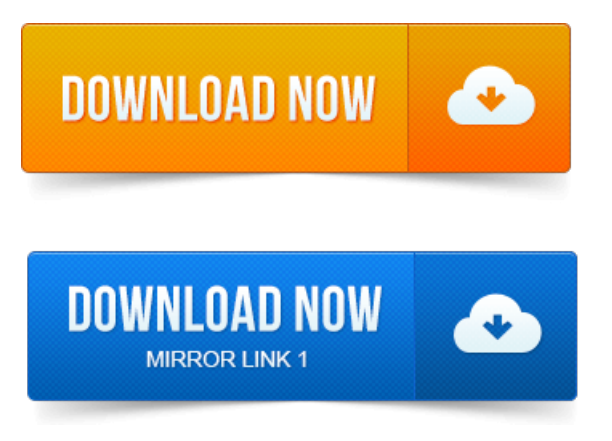

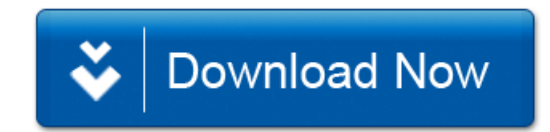